*В.П. Зинченко*

# АЛГОРИТМЫ И РЕЗУЛЬТАТЫ ИССЛЕДОВАНИЙ ПОТОКА В АЭРОДИНАМИЧЕСКИХ ТРУБАХ МАЛЫХ СКОРОСТЕЙ

**Введение.** Известно [1, 2], что для экспериментальных исследований (ЭИ) распределения давления на моделях летальных аппаратов (МЛА) в промышленных аэродинамических трубах малых скоростей (АДТ) используются информационно-измерительные системы (ИИС) на базе пневмокоммутаторов (ПК) [3]. Для таких ИИС актуальна задача разработки адаптивного алгоритма управления ЭИ в АДТ и на МЛА в зависимости от внутренней структуры системы [4, 5] и качества потока [3, 6, 7].

**Постановка задачи**: разработка алгоритмов ЭИ качества потока в АДТ для оценки точностных характеристик и быстродействия ИИС [8].

**Оборудование.** Для решения поставленной задачи были исследованы две дренированые МЛА — М1 в АДТ Т-103 и М2 в АДТ Т-101.

МЛА М1 — это модель крыла с профилем СР-14 по центроплану и СР-16 по консолям, относительной толщиной профиля 6÷6,25 %, размахом 1,821 м, корневой хордой 0,977 м, концевой хордой 0,097 м, углом стреловидности 56 ° и площадью 0,852 м<sup>2</sup>. Измерение давлений на М<sub>1</sub> производилось в 26 дренажных точках в третьем сечении, расположенном на расстоянии 0,225 м от оси симметрии.

МЛА М2 — это модель полукрыла Ан-22 с профилем РП-151, относительной толщиной 10 %, размахом 5,985 м, корневой хордой 2,2 м, концевой хордой 0,8 м, углом стреловидности 20° и площадью 8,94 м<sup>2</sup>. Давление на М<sub>2</sub> измерялось в первом и втором сечениях.

В ЭИ использовались ИИС<sub>1</sub> на базе ПК [3], ИИС<sub>2</sub> АДТ Т-101 на базе спиртовых батарейных манометров (БМ) и ИИС<sup>3</sup> АДТ Т-103 на базе групповых регистрирующих манометров (ГРМ) [8].

На рис. 1 представлена блок-схема ИИС<sub>1</sub> [1-3, 6, 7], где АЦП — аналогоцифровой преобразователь; ПД — датчик давления; ДС — датчик синхроимпульсов; В — вычислитель, УУ — устройство управления; *V*<sup>∞</sup> — скорость потока в рабочей части АДТ, м/с;  $\alpha$  — угол атаки МЛА, град.;  $P_0$  — давление в форкамере;  $\omega$  — скорость вращения ротора ПК;  $P_{\rm s}$ ,  $P_{\rm e}$  — статическое и эталонное давления; *Pi* — измеряемое давление в *i*-й дренажной точке; К-сеть компьютерная сеть.

Существенное влияние на точность экспериментальных данных (ЭД) ИИС оказывают низкочастотные пульсации давления (0,1–10 Гц) как на поверхности МЛА, так и в потоке АДТ. Они исследовались в диапазоне  $0 \div \pm 6 \cdot 10^4$  Па на МЛА, в форкамере АДТ и в потоке. Для этого были разработаны соответствующие алгоритмы ЭИ для ИИС1, ИИС2 и ИИС3.

**Стендовые ЭИ ИИС1** проводились с целью получения оценки возможности применения ИИС<sub>1</sub> для измерения ожидаемых величин давлений (±1,7⋅10<sup>3</sup>;  $\pm 3.9 \cdot 10^3$ ;  $\pm 9.8 \cdot 10^3$ ;  $\pm 1.5 \cdot 10^4$  Па), оценки оптимальной скорости измерения  $\lambda$ , изм./с, и времени выравнивания давления в пневмотрассах (ПТ) [3, 5]. ЭИ проводились в соответствии с таким алгоритмом, в котором λ варьировалась в пределах 2÷5,6 изм./с:

© В.П. ЗИНЧЕНКО, 2004 78 ISSN 0572-2691

**Шаг 1.** Установить необходимое давление в резервуаре.

**Шаг 2.** Установить заданную  $\omega_0$ .

**Шаг 3.** Измерить  $P_i$  во всех ПТ.

**Шаг 4.** Если  $\omega_0 \leq \omega_{\text{max}}$ , то переход на Шаг 3.

**Шаг 5.** Переход на Шаг 1, если программа ЭИ не выполнена.

**Шаг 6.** Конец.

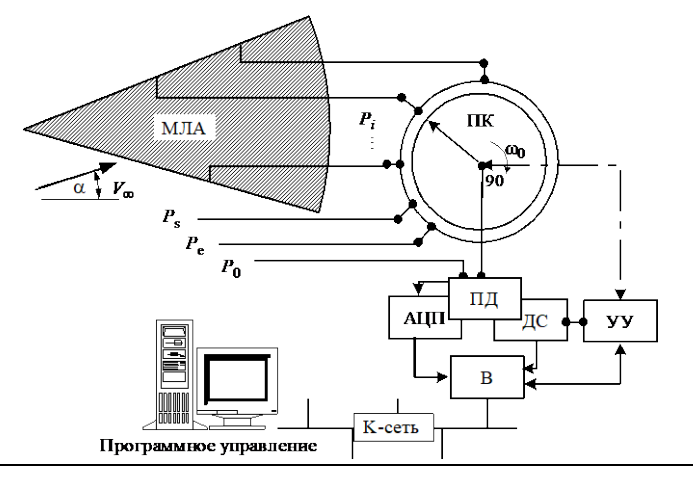

Рис. 1

Установка состояла из ПД типа ИКД6ТДф-0,16; ПК типа ПК-420; ПТ  $(d_0$ диаметр дренажного отверстия, м; *d*, *l* — диаметр и длина ПТ, м) [9]; резервуара объемом 0,2 м<sup>3</sup>; автоматического задатчика давления (АЗД) класса 0,05 для поддержки  $P_e$  с точностью 0,15 %; регистрирующей аппаратуры (см. рис. 1).

Величина недовыравнивания давления определялась так:

$$
\Delta P_{\rm e} = \frac{1,963(u_i - u_0)}{P_{\rm e}} \cdot 100 \text{ %},
$$

где  $u_i, u_0$  — показания ПД после АЦП.

Анализ ЭИ (рис. 2) показывает, что увеличение λ с 2 до 6 приводит к увеличению ∆*P* от 0,1 до 7,5 %. При  $l \le 2.5$ ,  $d_0 > 6 \cdot 10^{-4}$  и  $d \ge 16 \cdot 10^{-4}$  в исследуемом диапазоне давлений ∆*P* ≤ 0,4 % при λ ≤ 4,5. Для 2,5 ≤ *l* ≤ 5 необходимо применять ПТ с  $d \approx (16 \div 20) \cdot 10^{-4}$  и выдерживать  $\lambda$  в пределах от 2.5 до 3.5 изм./с [3, 5].

**ЭИ пульсаций давлений** проводились для определения амплитуды пульсаций в потоке  $(q)$ , форкамере  $(P_0)$  и на поверхности МЛА  $(P_i)$ .

В АТД Т-103 применялась ИИС<sub>1</sub> (рис. 3) с короткими ПТ ( (0,5 ≤ *l* ≤ 5), где для измерения *q* использовалась трубка Пито, которая устанавливалась на расстоянии 0,3 м от среза сопла или на расстоянии 0,6 м от М<sub>1</sub>, с ПД ИКД6ТДф-0,16; для измерения *P*<sup>0</sup> использовался ПД ИКД6ТДф-0,1 и весовой элемент (ВЭ) скоростного напора аэродинамических механических весов (АМВ) [2, 8].

Параметры ЭИ были такими: М<sub>1</sub>;  $\alpha = {6^{\circ}, 12^{\circ}, 16^{\circ}, 18^{\circ}, 20^{\circ}, 24^{\circ}}$ ;  $V_{\infty} =$ = 60 ± 2 м/с;  $\lambda$  = 2 изм./ с. Пульсации  $P_0$  измерялись только для  $\alpha$  = 24 $^{\circ}$ . Выполнялись стократные измерения  $q$  с помощью  $MMC<sub>1</sub>$  и десятикратные — с помощью АМВ с интервалом в 20 с.

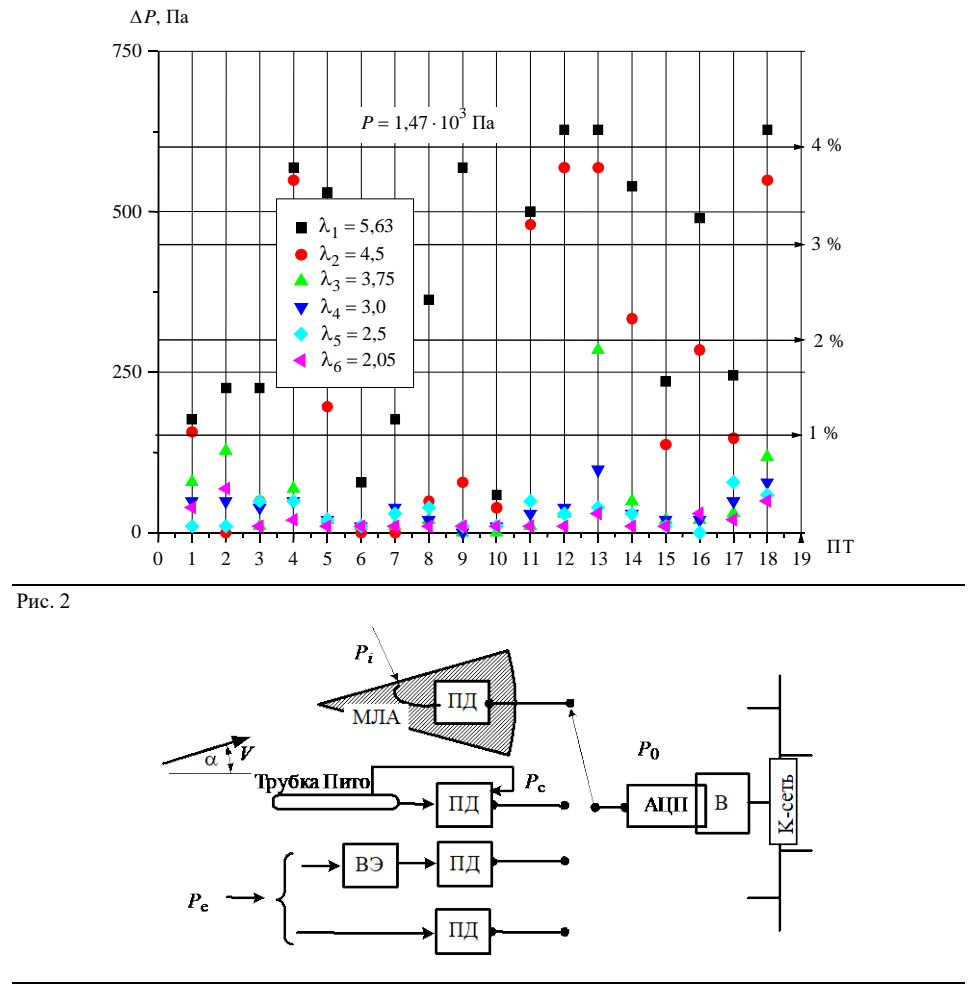

Выборочные результаты ЭИ приведены на рис. 4 (*q* — измеренные АМВ), рис. 5  $(P_0)$  и рис. 6 (*q* при разных  $\alpha$ ). Отметим, что эти ЭД представляют собой усредненные значения давлений за период  $\tau = 100$  мс, измеренных со скоростью λ.

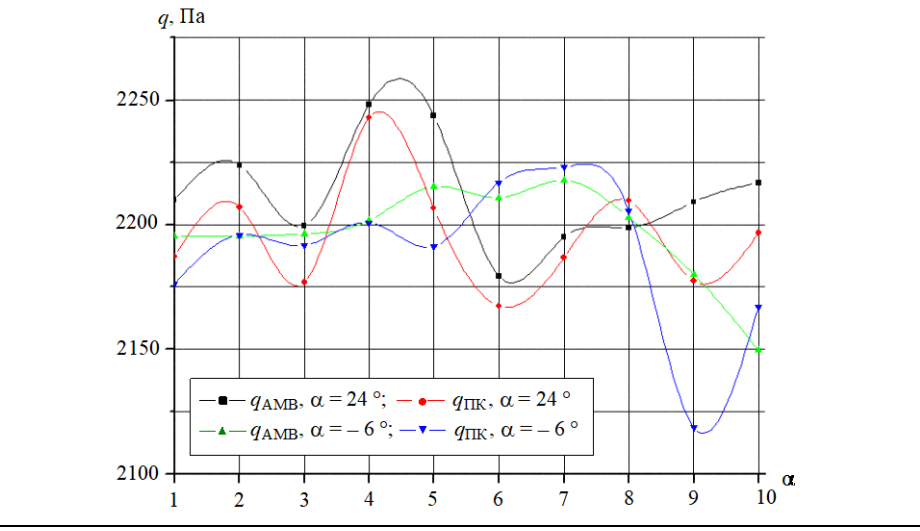

Рис. 4

80 ISSN 0572-2691

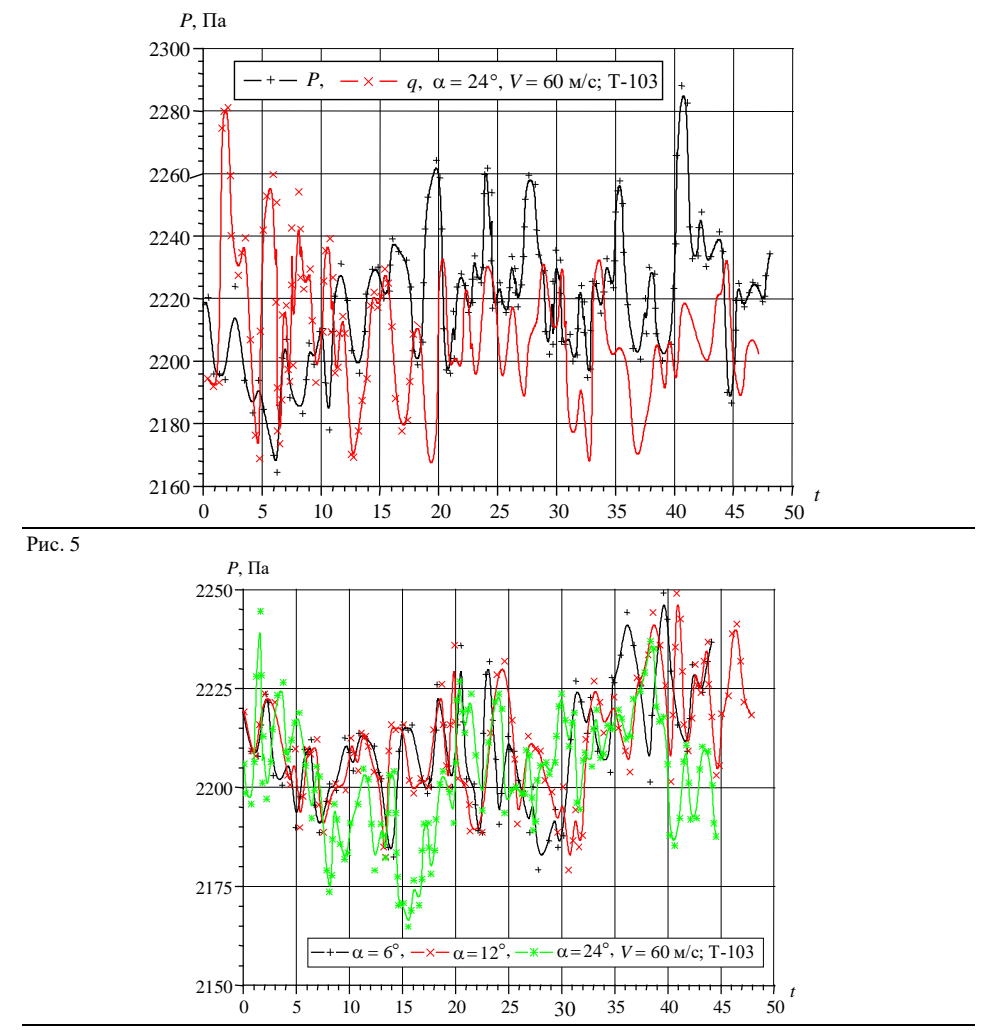

Анализ ЭД показывает, что амплитуда пульсаций *q* в АДТ Т-103 в диапазоне частот  $0,2+1,0$  Гц лежит в пределах  $20 \div 54$  Па, причем при увеличении  $\alpha$  с  $6^{\circ}$  до 24° она возрастает в 2,5 раза. Амплитуда пульсаций *q*, измеренная ВЭ АМВ, составляет 49÷59 Па.

В АДТ Т-101 применялась ИИС<sub>1</sub> для исследования пульсации давления: непосредственно у заборной шайбы форкамеры — *P*<sup>0</sup> (ПД типа ИКД6ТДф-0,016); в форкамере — *q* (ВЭ АМВ); на М<sup>2</sup> — *Pi* (ПД типа ИКД6ТДф-0,16).

Параметры ЭИ были такими: М<sub>2</sub>;  $\alpha = {6^\circ, 12^\circ, 16^\circ, 18^\circ, 20^\circ, 24^\circ};$   $V_\infty$  =  $= 60 \pm 2$  м/с;  $\lambda = 5 \div 20$  изм/с. Во время ЭИ выполнялось стократное измерение *q* и  $P_i$  со скоростью λ. Результаты ЭИ приведены на рис. 7 (*q*), 8 и 9 ( $P_i$  на М<sub>2</sub>).

Анализ ЭД показывает, что амплитуда пульсации давления в форкамере АДТ Т-101 в диапазоне частот 0,05÷2,0 Гц и в диапазоне углов атаки 0 ÷20 ° меньше 10 Па, а на частотах  $2.0 \div 10.0$  Гц составляют около 25 Па и мало зависят от  $\alpha$  M<sub>2</sub>.

Амплитуда пульсаций давления в форкамере АДТ Т-101 в диапазоне частот 0,05÷10,0 Гц при  $\alpha = 0$  составляет 50÷70 Па, при  $\alpha = 12^{\circ}$  — до 127 Па, а при  $\alpha = 20^{\circ}$  — около 157 Па. Это примерно 4÷30 % от постоянной составляющей давления в данной точке на  $M_2$ .

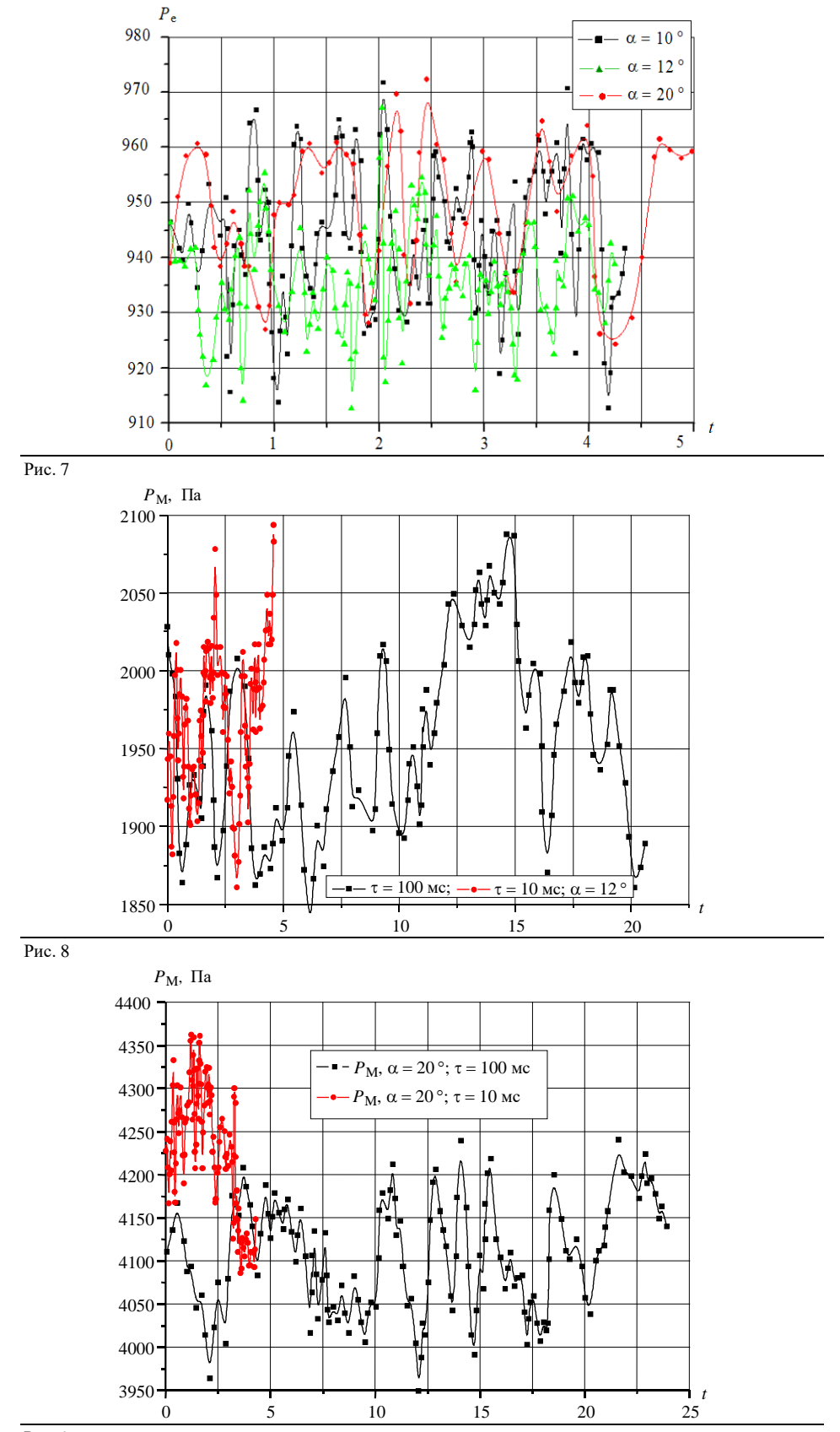

ISSN 0572-2691

**ЭИ ИИС1** и **ИИС2** проводились с целью оценки сходимости и точности регистрации ЭД на М1.

В АДТ Т-103 использовались ПТ с параметрами  $1 \le l \le 1, 5$ ,  $d_0 = 5 \cdot 10^{-4}$ ,  $d = 2 \cdot 10^{-3}$ , ПД ИКД6ТДф-0,16, а также АЗД для поддержки опорного (1,18⋅10<sup>4</sup> ± 20) Па и эталонного (5,2⋅10<sup>3</sup> ± 10) Па давлений. ПК и ПД из-за малых габаритов М<sub>1</sub> размещались в обтекателе на расстоянии 0,6 м от нее.

В ИИС<sub>2</sub> применялись ГРМ на два диапазона измерений  $(\pm 4, 415 \cdot 10^3,$  $\pm 9.8 \cdot 10^3$  Па) со среднеквадратической ошибкой 29 Па.

Дренажные точки М1 подключались к ПК и ГРМ. Кроме дренажных точек М1 через каждые 7–8 точек на ПК был подключен канал измерения скоростного напора *q* и статическое давление потока от трубки Пито, давление в форкамере, атмосферное давление и эталонное давление от АЗД.

ЭИ в АДТ проводились при скорости потока  $V_\infty = 60 \pm 2$  м/с, углах атаки М<sub>1</sub>

 $\alpha = \{-6^\circ, 0^\circ, 6^\circ, 12^\circ, 16^\circ, 18^\circ, 20^\circ\}$  и в соответствии со следующим алгоритмом:

**Шаг 1.** ПТ М1 подсоединить к ПК.

Шаг 2. Установить заданные программой ЭИ α  $M_1$  и  $V_\infty$  АДТ.

**Шаг 3.** Выполнить десятикратное измерение *Pi* при — fix и λ = 4 изм./с.

**Шаг 4.** ПТ М1 подсоединить к ГРМ.

Шаг 5. Установить заданные программой ЭИ α  $M_1$  и  $V_\infty$  АДТ.

**Шаг 6.** Выполнить десятикратное измерение *Pi* при — fix, λ = 0,05 изм./с с интервалом 5 с.

**Шаг 7.** Переход на Шаг 2, если программа ЭИ не выполнена.

**Шаг 8.** Конец.

При обработке ЭД были определены среднеарифметическое значение относительного давления в каждой дренажной точке, отклонение относительного давления разовых измерений от среднеарифметического значения и среднеквадратическая погрешность измерений.

ЭД ИИС<sub>2</sub> обработаны по методикам ЦАГИ, грубые ошибки были исключены из обработки. ЭД из ИИС1 обработаны по методикам и программам, описанным в [10, 11], грубые ошибки не исключались.

На рис. 10 представлены эпюры распределения относительного давления по  $M_1$ , полученные с использованием  $MIC_1$  и  $MIC_2$ . Из эпюров следует, что средние значения давления на М<sub>1</sub> во всех 26 исследованных дренажных точках практически совпадают [3, 6, 7].

По результатам измерения эталонного давления  $MIC<sub>1</sub>$  в реальных условиях АДТ T-103 была определена его среднеквадратическая ошибка, равная 10 Па  $(\bar{\sigma} = 0.05 \%)$  [12]. При этом величина недовыравнивания эталонного давления составляла примерно 20 Па для ПТ с параметрами  $l \approx 10$ ,  $d_0 = 5 \cdot 10^{-4}$ ,  $d = 3 \cdot 10^{-3}$ 

На рис. 11 представлены минимальные и максимальные значения среднеквадратической ошибки отдельных измерений ИИС<sub>1</sub> и ИИС<sub>2</sub> для различных α и в зависимости от расположения дренажных точек на М1.

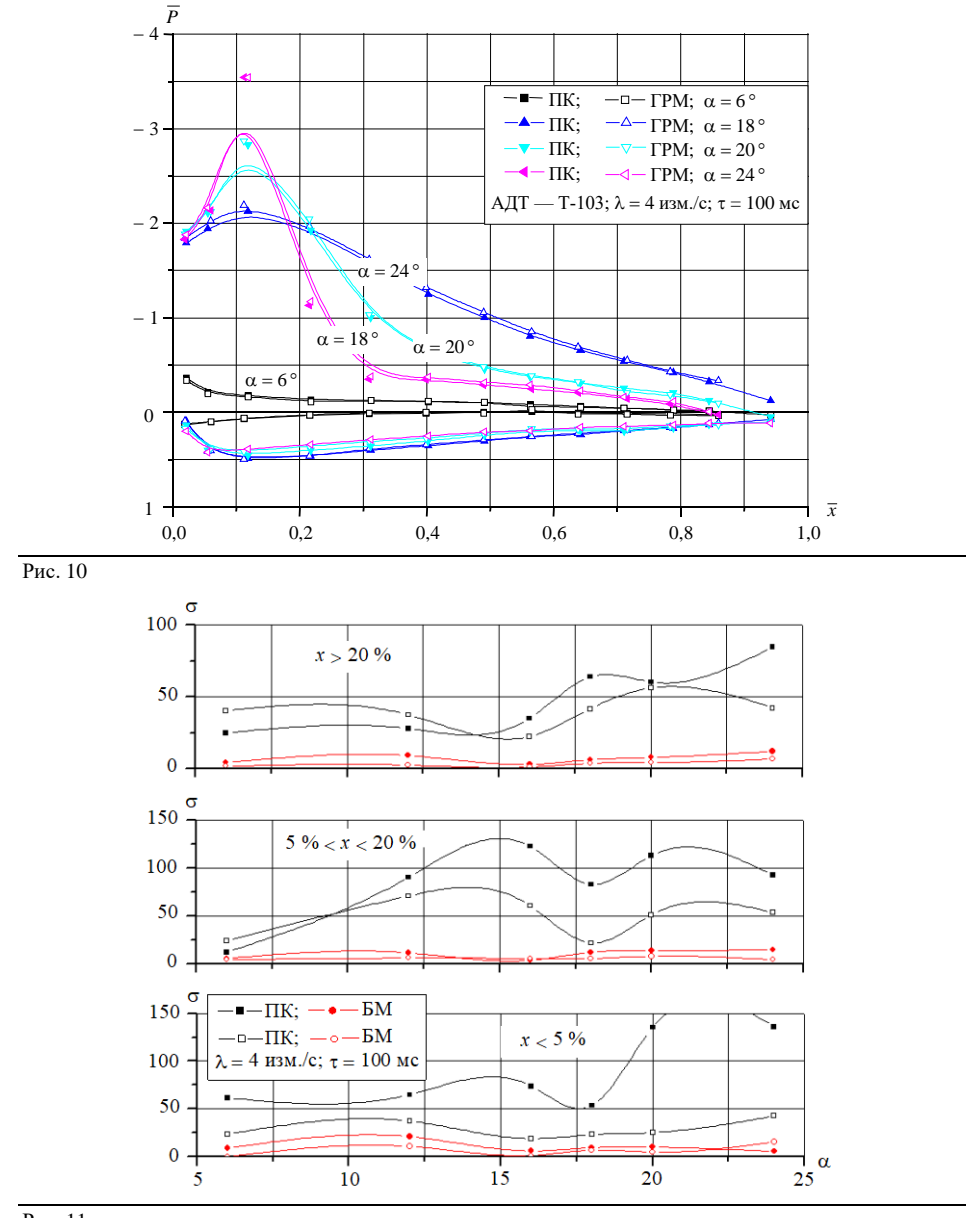

Рис. 11

Полученные ЭД показывают, что при  $\bar{x}$  > 20 % и 5 % <  $\bar{x}$  < 20 % для  $\alpha \le 12^{\circ}$ 

диапазоны среднеквадратических ошибок практически совпадают. Для  $\alpha \ge 16^{\circ}$  на носике профиля (*x* < 5 %) максимальное значение среднеквадратической ошибки ИИС<sub>1</sub> выше и составляет 49÷127 Па, что объясняется наличием больших пульсаций  $P_i$  на М<sub>1</sub> при больших  $\alpha$ .

**ЭИ ИИС1 и ИИС3** проводились с целью оценки сходимости и точности регистрации ЭД на М2 .

В АДТ Т-101 использовались ПТ с параметрами  $2,5 \le l \le 3,5$ ,  $d_0 = 1,5 \cdot 10^{-3}$ ,  $d = 2 \cdot 10^{-3}$ ; ПД ИКД6ТДф-0,16 и ИКД6ТДф-0,1, а также АЗД для поддержки опорного  $(1,18\cdot10^4 \pm 20 \text{ Hz})$  и эталонного  $(5,384\cdot10^3 \pm 10 \text{ Hz})$  давлений. Для уменьшения влияния на ЭД инерционности длинных ПТ (*l* ≈ 25м) использова-

84 ISSN 0572-2691

лись дополнительные объемы по 2.5 $\cdot 10^{-4}$  м<sup>3</sup>. Их эффективность изучалась путем установки объемов по  $1.10^{-4}$  м<sup>3</sup> и измерений давлений на конце ПТ дренажных точек 56, 58, 60, 62 и 64.

В ИИС3 для измерения давления на М2 применялись шесть БМ типа ИД-2 на 50 точек каждый с регистрацией показаний фотоаппаратом [8]. Общая длина ПТ от М<sub>2</sub> до БМ составляла около 17 м при внутреннем их диаметре  $3.5 \cdot 10^{-3}$ м. После фотографирования и проявления фотопленок ЭД были расшифрованы с погрешностью  $\pm 2.5 \cdot 10^{-3}$  м.

Кроме 67 дренажных точек М<sub>2</sub> на ПК через каждые  $14 \div 17$  точек были подключены каналы измерения скоростного напора, статическое давление потока и эталонное давление от АЗД.

Параметры ЭИ были такими:  $M_2$ ;  $\alpha = \{-4^\circ, 0^\circ, 4^\circ, 8^\circ, 12^\circ, 16^\circ, 20^\circ, 24^\circ\}$ ;  $V_{\infty} = 40 \pm 0.25$  м/с;  $\lambda = \{3, 4, 5, 7, 9, 10, 13\}$  изм./с. ЭИ проводились по такому алгоритму:

**Шаг 1**. ПТ М2 подсоединить к ПК.

Шаг 2. Установить заданные программой ЭИ α  $M_2$  и  $V_∞$  в АДТ.

**Шаг 3.** Выполнить девятикратное измерение  $P_i$  при  $\alpha$  — fix и  $\lambda = 4$  изм./с.

**Шаг 4.** Выполнить измерение  $P_i$  при  $\alpha$  — fix и  $\lambda = 3$  изм./с.

**Шаг 5.** Выполнить измерение  $P_i$  при  $\alpha$  — fix и  $\lambda = 5$  изм./с.

**Шаг 6.** Выполнить измерение  $P_i$  при  $\alpha$  — fix и  $\lambda = 7$  изм./с.

**Шаг 7.** Выполнить десятикратное измерение  $P_i$  при  $\alpha$  — fix и λ = 9 изм./с.

**Шаг 8**. Выполнить измерение  $P_i$  при  $\alpha$  — fix и  $\lambda$  = 10 изм./с.

**Шаг 9.** Выполнить измерение *Pi* при — fix и λ = 13 изм./с.

**Шаг 10.** Переход на Шаг 2, если программа ЭИ не выполнена.

**Шаг 11.** Конец.

При этом на каждом производилось восемнадцатикратное измерение *Pi*

на М<sub>2</sub> при двух режимах работы ИИС. На десятом цикле изменения  $\alpha$  М<sub>2</sub> измерение  $P_i$  производилось при  $\lambda = \{3, 5, 7, 9, 11, 13\}$  изм./с.

ЭИ ИИС на базе БМ проводились по следующему алгоритму:

**Шаг 1.** ПТ М2 подсоединить к БМ.

**Шаг 2.** Установить значение *V*<sup>∞</sup> в соответствии с программой ЭИ.

**Шаг 3.** Установить значение  $\alpha$  M<sub>2</sub> в соответствии с программой ЭИ.

**Шаг 4.** Выполнить измерение  $P_i$  при  $\alpha$  — fix и однократное фотографирование БМ.

Шаг 5. Переход на Шаг 3, если  $\alpha \leq 24$ °.

**Шаг 6.** Переход на Шаг 2, если программа ЭИ не выполнена.

**Шаг 7.** Конец.

Таким образом, выполнялось десять циклов изменения α (от −4° до +24°) и десятикратное измерение  $P_i$  путем фотографирования БМ на каждом  $\alpha$ .

ЭИ комбинированной ИИС<sub>1</sub> и ИИС<sub>3</sub> производилось в соответствии с таким алгоритмом:

Шаг 1. ПТ М<sub>2</sub> подсоединить к БМ и к ПК при помощи тройников.

**Шаг 2.** Установить значение *V*<sup>∞</sup> в соответствии с программой ЭИ.

**Шаг 3.** Установить значение  $\alpha$  М<sub>2</sub> в соответствии с программой ЭИ.

**Шаг 4.** Выполнить измерение  $P_i$  при  $\alpha$  — fix и однократное фотографирование БМ.

**Шаг 5.** Выполнить девятикратное измерение  $P_i$  при  $\alpha$  — fix и λ = 5 изм./с.

**Шаг 6.** Выполнить десятикратное измерение  $P_i$  при  $\alpha$  — fix и λ = 9 изм./с.

Шаг 7. Переход на Шаг 3, если  $\alpha \leq 24$ °.

**Шаг 8.** Переход на Шаг 2, если программа ЭИ не выполнена.

**Шаг 9.** Конец.

Кроме этого, на каждом было произведено двукратное измерение давления ПК и однократное БМ.

Материалы ЭИ ИИС<sub>3</sub> получены в виде негативов фотографий БМ, которые были расшифрованы и обработаны по методике и программе, изложенной в [4]. При обработке грубые ошибки не исключались.

Для оценки применения аппроксимирующих полиномов и влияния грубых ошибок на результаты ЭИ была выполнена обработка ЭД для 1-й–9-й дренажных точек первого и для 56-й–64-й дренажных точек второго сечений М2 и углов атаки 0°, 12°, 20°, 24°.

Анализ полученных ЭД показывает [3, 6, 7], что средние значения давления на М2 в 66 дренажных точках практически совпадают. В десяти дренажных точках, расположенных на верхней поверхности М<sub>2</sub> вблизи носика профиля на больших  $\alpha$  (16°, 20°, 24°), средние значения  $P_i$ , измеренные с помощью ИИС<sub>1</sub>, превосходят аналогичные значения  $P_i$  по данным ИИС<sub>3</sub> на 49÷383 Па. Это объясняется неодинаковой инерционностью ПТ и БМ при изменении давления в условиях существования переменной составляющей.

На рис. 12 представлены среднеквадратические погрешности измерения *Pi* от углов атаки М<sub>2</sub> для комбинированной ИИС<sub>1</sub> и ИИС<sub>3</sub> в диапазоне дренажных точек с координатами  $0 \le \bar{x} < 5\%$ ,  $5\% \le \bar{x} < 20\%$ ,  $20\% \le \bar{x} \le 100\%$ .

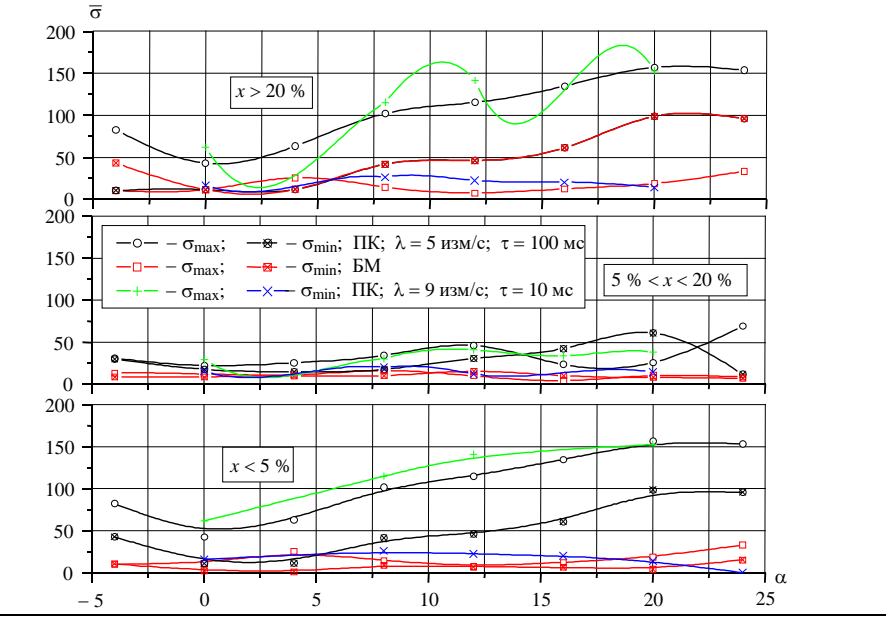

Рис. 12

Из ЭД следует, что среднеквадратические погрешности измерения давления на носике М<sub>2</sub> ( $0 \le \bar{x} < 5\%$ ) ИИС<sub>1</sub> больше аналогичных погрешностей для ИИС<sub>3</sub> в 1,2 ÷ 2 раза. На основной части М<sub>2</sub> (20 % ≤  $\bar{x}$  ≤ 100 %) среднеквадратические погрешности для обеих ИИС не превышают 0,25 %. Большие расхождения погрешностей измерения  $\overline{P}_i$  вблизи носика  $M_2$  вызваны большой амплитудой пульсации давления на носике профиля.

По результатам измерений эталонного давления  $MIC<sub>1</sub>$  в реальных условиях АДТ была проверена гипотеза о подчинении ЭД нормальному закону на основании критерия согласия Пирсона  $\chi^2$  [12]. В нашем случае  $\chi = 7.13$ , что допустимо с достоверностью 0,95. При этом среднеквадратическая ошибка измерения эталонного давления  $\sigma = 10$  Па ( $\bar{\sigma} = 0.05$  %).

Наличие систематической ошибки в 25 Па при замере эталонного давления не является систематической ошибкой при измерении  $P_i$  на  $M_2$ , это величина недовыравнивания давления вследствие инерционности ПТ длиной  $\sim 25$  м и наличия объема 2,5  $\cdot 10^{-4}$  м<sup>3</sup> при  $\lambda = 5$  изм./с.

Анализ ЭД показывает, что ИИС<sub>3</sub> в диапазоне частот 0,5÷5 Гц интегрирует переменную составляющую давления на 20-40 %, а ИИС<sub>1</sub> при таких ПТ интегрирующими свойствами в этом диапазоне частот не обладает. Отметим, что для ПТ с параметрами  $l = 2.5$ ;  $d_0 = 1.5 \cdot 10^{-4}$ ;  $d = 2 \cdot 10^{-3}$  наличие емкостей объемом  $1.10^{-4}$   $\text{m}^3$  на ее конце не уменьшает переменную составляющую измеряемого давления.

Аналогично получены значения давления в 3-й, 7-й и 63-й точках М<sub>2</sub> при  $\alpha = 20^{\circ}$ , измеренные ИИС<sub>1</sub> при  $\lambda$  от 3 до 13 изм./с. Из-за наличия в 3-й точке переменной составляющей давления до 275 Па не удается обнаружить недовыравнивание давления в ПК при больших λ. В 7-й и 63-й точках при λ = = 10–13 изм./с ∆*Pi* составляет 20÷75 Па. Результаты многократных измерений ИИС<sub>1</sub> эталонного давления показали, что даже в случае  $\lambda = 3$  изм./с при первом съеме данных ∆*Pi* ≈ 29 Па, а при втором съеме данных давление выравнивается. С увеличением скорости до 13 изм./с при первом съеме данных ∆*Pi* достигает 98 Па, при втором — 29 Па. Это свидетельствует о том, что емкость объемом 2,5  $\cdot 10^{-4}$ м<sup>3</sup> на конце ПТ с *l* ≈ 25 м при использовании ПД ИКДБТДф-0,16 недостаточна.

На рис. 13 приведены значения  $\overline{P_i}$ , однократно измеренные ПК при подключенных ПТ ИИС<sub>3</sub>. Из ЭД можно сделать вывод, что длинные ПТ после ПК практически не влияют на результаты измерений  $\overline{P}_i$  на M<sub>2</sub>. Кроме того, анализ значений  $\overline{P}_i$ , измеренных при  $\lambda = 5 \div 9$  изм./с, показал, что средние значения во всех дренажных точках практически совпадают. А из графиков рис. 12 следует, что среднеквадратические погрешности измерения давления ИИС1 при времени интегрирования 10 мс на 10–30 % выше, чем при времени интегрирования 100 мс, что объясняется разной разрешающей способностью ИИС (1,96 Па на младший разряд при  $\tau = 100$  мс и 20 Па при  $\tau = 10$  мс).

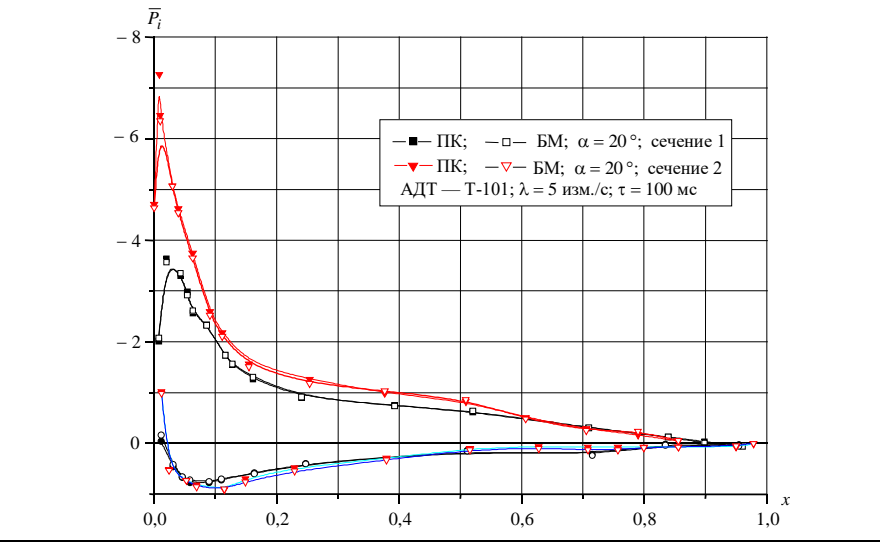

**Выводы.** Разработаны алгоритмы ЭИ и получены характеристики качества потока в рабочей части АДТ в диапазоне давлений испытаний МЛА, которые приведены в таблице. Показано, что ИИС1 по своим характеристикам не уступает ИИС<sub>2</sub> и ИИС<sub>3</sub>, при допустимом недовыравнивании давления в 0,4 % ИИС<sub>1</sub> обеспечивает скорость измерения давления 2,5÷5 изм./с, средние значения давления на поверхности МЛА, получаемые с помощью трех ИИС, в основном совпадают, за исключением давления в дренажных точках на носике профиля, где обнаружены большие пульсации давления.

Таблица

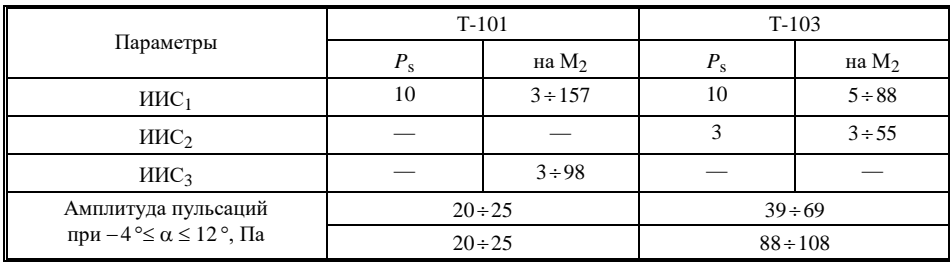

Результаты данного исследования использованы при создании современной информационной технологии экспериментальных исследований МЛА в промышленных аэродинамических трубах.

#### *В.П. Зінченко*

## АЛГОРИТМИ ТА РЕЗУЛЬТАТИ ДОСЛІДЖЕНЬ ПОТОКУ В АЕРОДИНАМІЧНИХ ТРУБАХ МАЛИХ ШВИДКОСТЕЙ

Наведено алгоритми і результати експериментальних досліджень якості потоку в промислових аеродинамічних трубах малих швидкостей. Якість потоку досліджувалася з точки зору оцінки характеристик точності, швидкості та надійності інформаційно-вимірювальних систем в діапазоні тисків, які виникають на поверхні моделей літальних апаратів.

### *V.P. Zinchenko*

### ALGORITHMS AND OUTCOMES OF RESEARCHES OF A FLOW IN WIND TUNNELS OF LOW SPEEDS

The algorithms and outcomes of experimental researches of quality of a flow in industrial wind tunnels of low speeds are adduced. The quality of a flow was investigated from the point of view of an estimation of the characteristics of accuracy, response and reliability of informational-measuring systems in pressure range arising on a surface of models of flight vehicles.

- 1. *Зинченко В.П.* Автоматизация экспериментальных исследований в аэродинамической трубе // УСиМ. — 1989. — № 1. — C. 95–99.
- 2. *Египко В.М., Зинченко В.П., Белоусов Б.Н., Горин Ф.Н.* Системы автоматизации экспериментальных исследований в аэродинамических трубах. — Киев : Наук. думка, 1992. — 264 c.
- 3. *Разработка* и исследование пневмоизмерительных систем на базе пневмокоммутаторов для многоточечного измерения давления в аэродинамических трубах / Н.В. Руденко, В.К. Артамонов, В.П. Зинченко, В.П. Каськов, Т.Г. Нациокс, Ю.М. Чумак, В.П. Резник // Тр. ЦИАМ. — 1981. — Вып. 972. — С. 78–97.
- 4. *Зинченко В.П.* Алгоритм адаптивного управления информационной измерительной системой // Автоматика-2000. Пр. Міжнар. конф. автомат. управлін. : В 7 т. — Львів : Держ. НДІ інформац. інфраструктури, 2000. — Т. 3. — С. 183–191.
- 5. *Зинченко В.П.* Исследование и реализация алгоритма адаптивного управления экспериментом // Проблемы управления и информатики. — 2001. — № 3. — С. 58–69.
- 6. *Зинченко В.П.* Исследование характеристик информационно-измерительной системы распределения давления // Вестн. НТУУ «КПИ». Машиностроение. — Киев : НТУУ «КПИ», 2000. — Вып. 39. — С. 313–321.
- 7. *Зинченко В.П*. Характеристики информационно-измерительной системы распределения давления // Технічна електродинаміка. — 2000. — № 6. — С. 70-74.
- 8. *Горлин С.М., Слезингер И.И.* Аэродинамические измерения. М. : Наука, 1964. 720 с.
- 9. *Зинченко В.П.* Результаты исследований качества потока в аэродинамических трубах малых скоростей // Открытые информационные и компьютерные интегрированные технологии / Нац. аэрокосм. ун-т им. Н.Е. Жуковского «ХАИ». — Харьков, 2001. — Вып. 10. — C. 141–151.
- 10. *Программное* обеспечение испытаний по распределению давления в трубах малых дозвуковых скоростей / В.П. Зинченко, С.Г. Безвушко, А.А. Ермоленко, Н.Г. Пятецкая // IV Всес. шк. по метод. аэрофиз. исслед. — Новосибирск : ИТПМ СО АН СССР, 1986. — С. 183.
- 11. *Алгоритм* обработки результатов дренажных испытаний моделей с внутримодельными пневмокоммутаторами в аэродинамических трубах малых скоростей / Н.В. Руденко, Т.Г. Нациокс, В.П. Зинченко, В.И. Руденя, В.К. Артамонов // III Всес. шк. по метод. аэрофиз. исслед. — Новосибирск : ИТПМ СО АН СССР, 1982. — С. 204–208.
- 12. *Химмельблау Д.* Анализ процессов статистическими методами. М. : Мир, 1973. 975 с.

*Получено 22.08.2001 После доработки 05.08.2003*